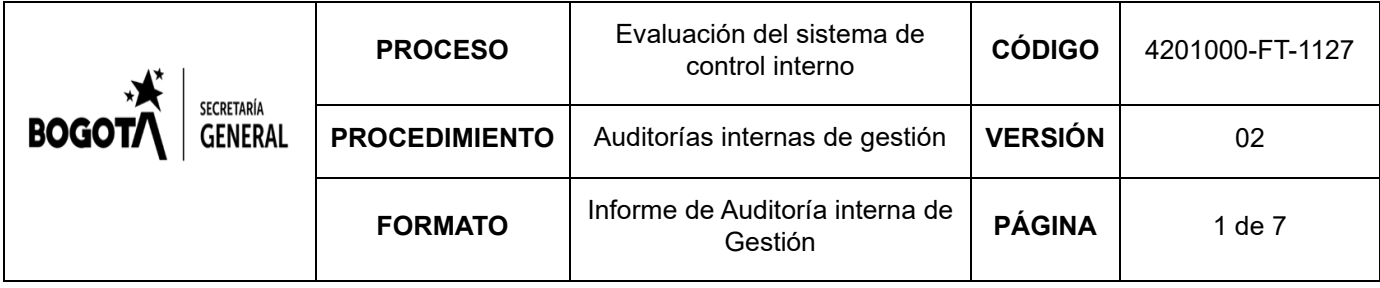

## **INFORME SOBRE DERECHOS DE AUTOR PARA REPORTAR A LA DNDA**

### **OBJETIVO GENERAL**

Emitir el reporte a la DNDA en cumplimiento de lo dispuesto en la Circular 027 de 2023 de la Dirección Nacional de Derechos de Autor, con la cual se actualizan las Circulares 017 de 2011 y 012 de 2017 y a través de las cual se solicita al jefe de las Oficina de Control Interno realizar reporte de la verificación, recomendaciones, seguimiento y resultados sobre el cumplimiento de las normas en materia de derecho de autor.

## **ALCANCE**

Inventario de equipos de cómputo, mecanismos de control implementados en la entidad para la prevención de instalación y detección de software no autorizado y procedimiento de bajas de software, con corte a 31 de diciembre de 2023.

## **EQUIPO OFICINA DE CONTROL INTERNO**

Jorge Eliecer Gómez Quintero - Jefe Oficina de Control Interno. Constanza Cárdenas Aguirre – Auditora de Sistemas.

### **METODOLOGIA APLICADA**

Se realizó solicitud de información a las dependencias OTIC y Subdirección Servicios Administrativos, se analizaron los procedimientos actualmente establecidos para dar de baja el software, y se realizaron pruebas de integridad de la información para emitir el reporte a la DNDA.

### **MARCO NORMATIVO:**

- Circular 027 de 2023 Dirección Nacional de Derechos de Autor modifica la circular 017 de 2011
- Circular 17 de 2011 Dirección Nacional de Derechos de Autor
- Directiva Presidencial 002 de 2002
- Circular 12 de 2007 Dirección Nacional de Derechos de Autor modificada por la Circular 17 de 2011
- Resolución 001 de 2019 de la SHD.
- Decreto 1360 del 23 de junio de 1989 Reglamentación de la inscripción de soporte lógico (software) en el Registro Nacional de Derechos de Autor.

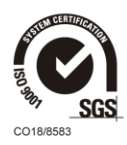

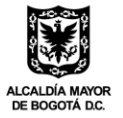

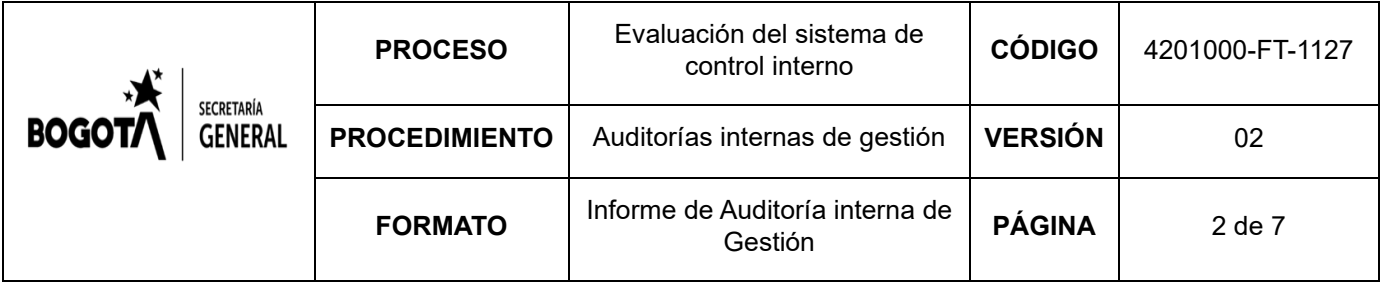

## **Normatividad Interna - Procedimientos y Guías SIG:**

- Caracterización del Proceso Gestión de Recursos Físicos (4233100-CR-025 V10 del 2 de junio de 2023)
- Procedimiento Egreso y Salida definitiva de Bienes (2211500 PR-236 versión 8 del 29 de noviembre de 2021) de la Subdirección Servicios Administrativos-SSA de la Secretaría General
- Guía Sistema de Gestión de Servicios (2211700-GS-044 Versión 8 del 24 de agosto 2022)

# **PREGUNTAS A REPORTAR SEGÚN CIRCULAR 027 DE 2023**

## **1. ¿Con cuántos equipos cuenta la Entidad?**

De acuerdo con el sistema de información de inventarios de la entidad (SAI) existen registrados 1.798 equipos, distribuidos así:

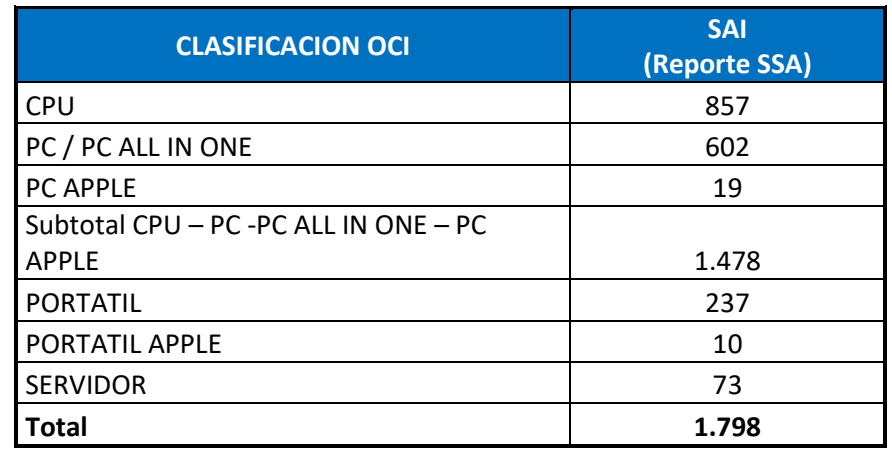

### **2. ¿El software instalado en estos equipos se encuentra debidamente licenciado?**

De acuerdo con las pruebas practicadas, se considera que la entidad SI cuenta con el software debidamente licenciado.

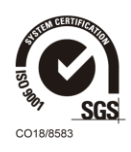

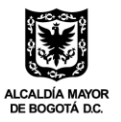

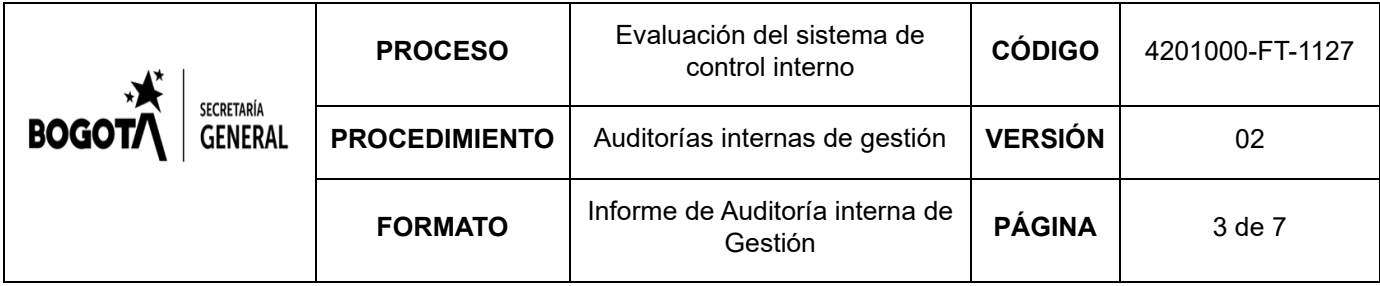

### **3. Qué mecanismos de control se han implementado para evitar que los usuarios instalen programas o aplicativos que no cuenten con la licencia respectiva?**

Los mecanismos de control aplicados por la entidad, se rigen bajo la siguiente normatividad interna establecida en la Guía 4204000-GS-044 Guía Sistema de Gestión de Servicios, numeral 6.13 6.13. Software y/o Archivos de Usuario Final que dice:

"Cualquier *solicitud que haga referencia a un servicio de soporte técnico que tenga que ver con software y/o archivos propios del usuario final o cualquier situación anómala que se presente con el correo electrónico, debe ser registrada en esta categoría, así mismo la configuración del perfil del usuario en una computadora de escritorio o portátil.*

*Es importante aclarar que de acuerdo con la situación actual no se tendrán en cuenta los equipos ubicados fuera de la entidad (teletrabajo) y/o que no sean propiedad de la entidad.*

*Cuando la solicitud de servicio se trata de instalación o desinstalación de software, el usuario que coloca el caso debe incluir la siguiente información:*

- *Nombre del software a instalar o desinstalar*
- *Número de placa de inventario del pc/portátil donde se debe realizar dicha tarea (si aplica)*
- *Sistema operativo del equipo donde se debe instalar el software*
- *Descripción del uso ese software*

*El caso se debe registrar para el nivel 1 y el profesional encardo de la administración de software en la OTIC. Se verifica si el software es licenciado o es software libre.*

*• Si el software es licenciado. El funcionario verificará la existencia del software o licencia solicitado, dentro del listado del software administrado por la OTIC. Si no se cuenta con licencias disponibles, se indica en el seguimiento del caso que no se cuenta con disponibilidad, se ingresa al listado de necesites de software y se cierra el caso dejando como tipo de solución "no resuelto".*

*• Si es software libre. Se verificará si puede ser instalado en empresas, y se informará al oficial de Seguridad para que determine si el software no presenta problemas de Seguridad en los casos que aplique.* 

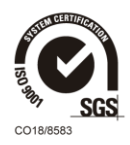

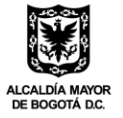

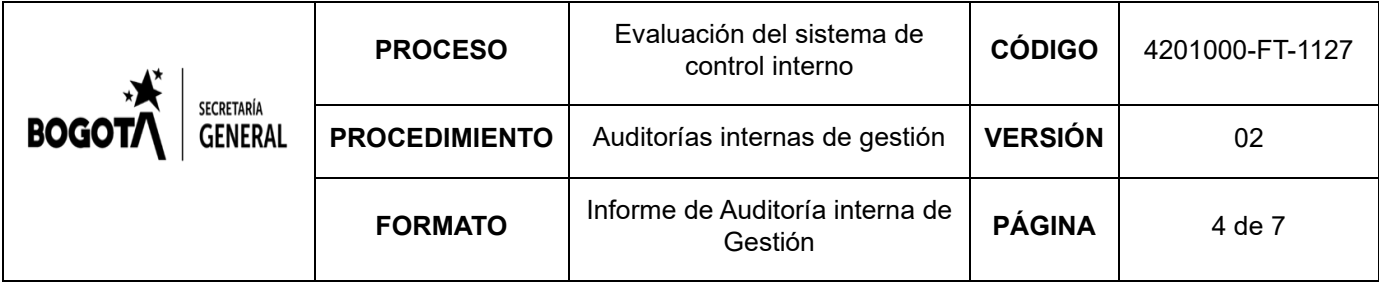

*IMPORTANTE: Si se cuenta con licencia disponible, o el software libre solicitado está permitido, se indica en el seguimiento del caso para que sea instalada por el nivel 1, y se diligencie el formato 4204000-FT-722 Instalación/desinstalación de Software con la firma del funcionario al que le fue instalada la licencia y la persona de mesa de ayuda responsable del caso, en dicho formato se debe registrar todos los programas que fueron instalados y debe asociar a la solicitud como elementos asociados todos los programas que se relacionen en el formato.*

*El formato 4204000-FT-722 Instalación/desinstalación de Software debe ser entregado a funcionario responsable de administrar las licencias, debe ser escaneado y publicado en el servicio, para cerrar el caso, y con esta información realizara la actualización al listado del software administrada por la OTIC, y lo actualizara en el archivo respectivo.*

*NOTA: Con el ánimo de tener un mejor control sobre la instalación de Software en equipos propiedad de la Secretaria General de la Alcaldía Mayor de Bogotá que se conecten a la red de datos de esta, se realizará un cruce de información entre las bases de datos de SAI / SAE y la base de datos de OCS Inventory, Dos Veces Al año, este cruce se focalizará en los equipos de cómputo o elementos ofimáticos que correspondan a CPUs, portátiles, desktop, estaciones de trabajo (equipos de escritorio), equipos todo en uno (ALL IN ONE), del cruce realizado se tendrá en cuenta el número serial del elemento como identificador único y será el que indique el agente OCS Inventory instalado en cada CPU.* 

*Se aclara que para los equipos monitoreados por el agente de OCS Inventory solo se tendrán en cuenta equipos con sistema operativo Windows y Linux, sin tener alcance a servidores ni equipos con sistema operativo OS.*

*Adicionalmente, una vez al año se cruzará el software y las licencias que se encuentran registradas en SAI/SAE contra el archivo de licenciamiento administrado por la OTIC.*

*ACLARACIONES: Existen casos para equipos de cómputo, que no se ven reflejados en Ocs Inventory por:*

- *Equipos en servicio, pero se encuentran fuera de la entidad, no se conectan a la red interna de la entidad.*

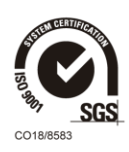

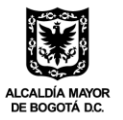

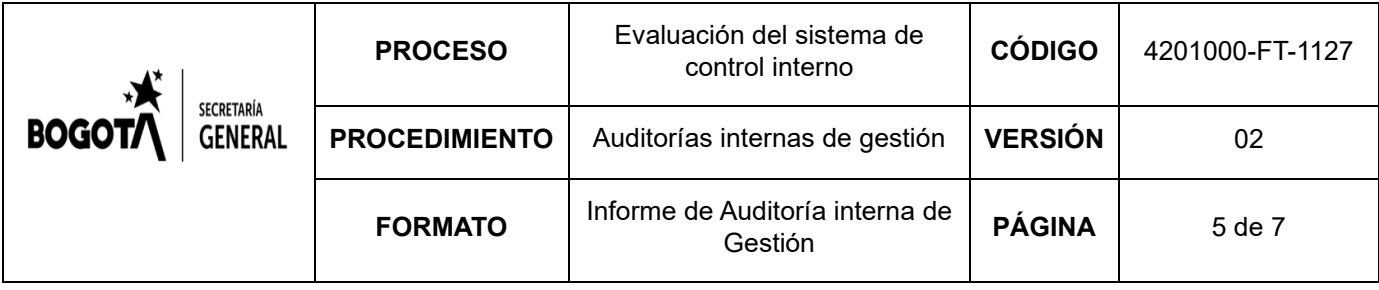

- *Equipos almacenados en bodega. (Sin embargo, puede encontrarse un reporte de un equipo que se encuentra en Bodega de la entidad, cuando estos se conectan para ser revisados, pero siguen en bodega)*

*Equipos que se encuentran en servicio según el estado indicado por la SSA, pero que no están conectados de la Red de la entidad: no están en operación.*

*Equipos que se encuentran en servicio, pero por la característica del servicio para el que fueron destinados no requieren conexión a la red de la entidad.*

*Equipos que se encuentran en servicio (específicamente portátiles), pero no se conectan a la red interna de la entidad.*

*Dentro cruce de información entre las bases de datos de SAI/SAE y la base de datos de OCS Inventory, se sacará el reporte periódico de los equipos que se encuentran en servicio según el estado indicado por la SSA, pero que no están conectados de la Red de la entidad; en esos casos se enviará el correspondiente memorando a los usuarios responsables de dichos equipos para confirmar si el equipo está en uso sin conexión a la red o si el equipo está apagado.*

### **4. ¿Cuál es el destino final que se le da al software dado de baja en su entidad?**

El destino final del software que se da de baja en la Entidad, se rige por el procedimiento PR 236 - Egreso o Salida Definitiva de Bienes, donde se establece para la baja de software, lo siguiente:

#### "*RETIRO DE SOFTWARE:*

*"Software tipificados como no útiles u obsoletos: con la identificación plena que el software no es utilizable, pero se tiene conocimiento que puede ser usado en otro Ente y Entidad, previa autorización del fabricante o siempre y cuando no existan restricciones, se procede a realizar el traslado mediante acta de entrega; la transacción implica el retiro definitivo del mismo.* 

*Los registros de almacén y contabilidad están soportados por el acto administrativo o el documento establecido en los procedimientos internos, mediante el cual se autoriza el retiro y la entrega del software, a la cual se anexan los oficios de ofrecimiento y aceptación, cumpliendo la normatividad vigente para la entrega de bienes entre Entidades Públicas.* 

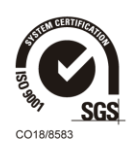

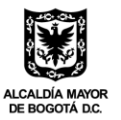

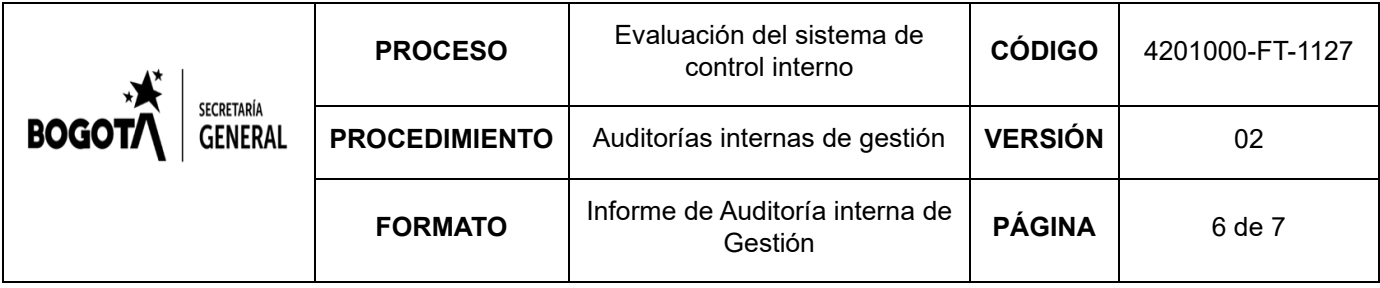

*Si en el evento de realizar el retiro de equipos de cómputo, el software va incorporado, se especifica este hecho en la respectiva Acta.* 

*Software tipificado como inservible: Se define inservible un software cuando posee características y especificidades cuyo objeto fue satisfacer necesidades propias de los Entes y Entidades, que previo análisis técnico se determina que no se va a utilizar en el futuro.* 

*Definido lo anterior, se procede con la destrucción del original y de todas sus copias, incluidas las licencias que acreditan su propiedad. En el acta de destrucción se deja constancia de la extinción total del software.* 

*Para este caso, los registros del Equipo de Recursos Físicos de la Subdirección de Servicios Administrativos, así como el área de contabilidad, se soportan con dicha acta, elaborada por el personal competente, donde quede constancia de las características del software y las razones que justifican su destrucción o eliminación."*

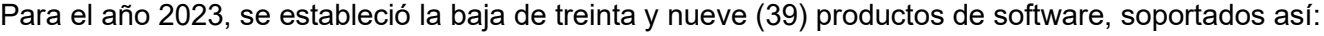

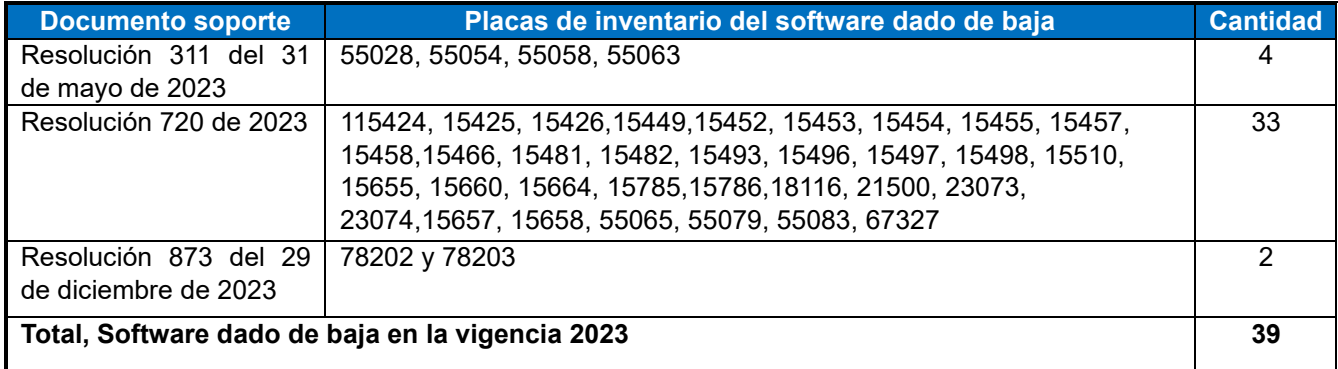

El destino final, de acuerdo con los soportes de las resoluciones, fue el siguiente:

- 1. Destino final como enajenación de bienes a título gratuito.
- 2. Destrucción del original y las copias en casos de existir, incluidas las licencias que acreditan la propiedad

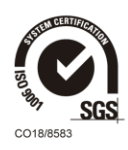

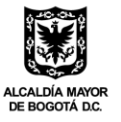

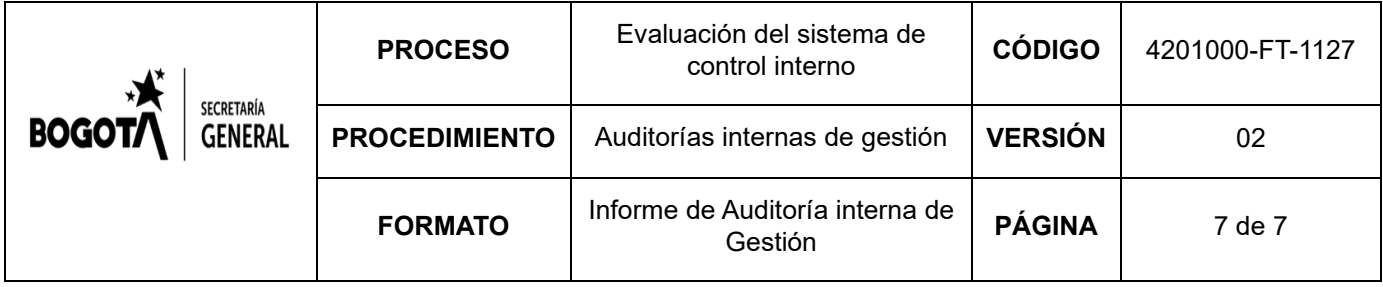

Vale la pena señalar, que en la actualidad se está culminando el proceso auditor para obtener el resultado de la efectividad de los controles claves implementados en la entidad para la prevención de la instalación y detección de software no autorizado, cuya conclusión se tendrá en el informe final, al cierre del mes de marzo de 2024. Resultado obtenido final que será publicado en la página Web los primeros días del mes de abril de 2024 en el link [https://secretariageneral.gov.co/transparencia-y-acceso-la-informacion](https://secretariageneral.gov.co/transparencia-y-acceso-la-informacion-publica/informes-de-seguimiento/seguimiento-derechos-de-autor)[publica/informes-de-seguimiento/seguimiento-derechos-de-autor](https://secretariageneral.gov.co/transparencia-y-acceso-la-informacion-publica/informes-de-seguimiento/seguimiento-derechos-de-autor)

Elaborado por: Constanza Cárdenas Aguirre – Contratista, Auditora de Sistemas Revisado y Aprobado por: Jorge Eliecer Gómez Quintero – jefe Oficina de Control Interno

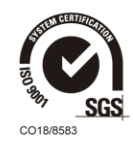

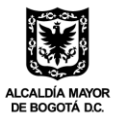